## **Regulatory information**

#### **European EMC directive 89/336/EEC**

This equipment has been tested and found to comply with the limits for a class B computing device in accordance with the specifications in the European standard EN55022. These limits are designed to provide reasonable protection against harmful interference. This equipment generates, uses and can radiate radio frequency energy and if not installed and used in accordance with the instructions may cause harmful interference to radio or television reception. However, there is no guarantee that harmful interference will not occur in a particular installation. If this equipment does cause interference to radio or television reception, which can be determined by turning the equipment on and off, the user is encouraged to correct the interference with one or more of the following measures: (a) Reorient or relocate the receiving antenna. (b) Increase the separation between the equipment and the receiver. (c) Connect the equipment to an outlet on a circuit different from that to which the receiver is connected. (d) Consult the supplier or an experienced radio/TV technician for help.

#### **FCC statement**

This equipment generates, uses and can radiate radio frequency energy and if not installed and used properly, that is, in strict accordance with the manufacturer's instructions, may cause interference to radio communications. It has been tested and found to comply with the limits for a Class A computing device in accordance with the specifications in Subpart J of part 15 of FCC rules, which are designed to provide reasonable protection such interference when the equipment is operated in a commercial environment. Operation of this equipment in a residential area may cause interference, in which case the user at his own expense will be required to take whatever measures may be necessary to correct the interference. Changes or modifications not expressly approved by the manufacturer could void the user's authority to operate the equipment.

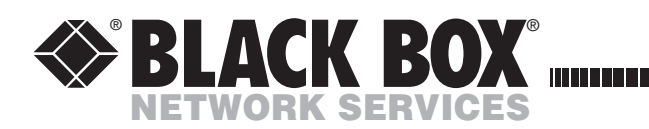

KVUSB2PS2 JULY 2006

# **KVUSB2PS2 Converter**

USB to PS/2 K/M converter for PC, Sun or Mac

## **Your converter package**

In addition to this brief guide, your package should contain the converter:

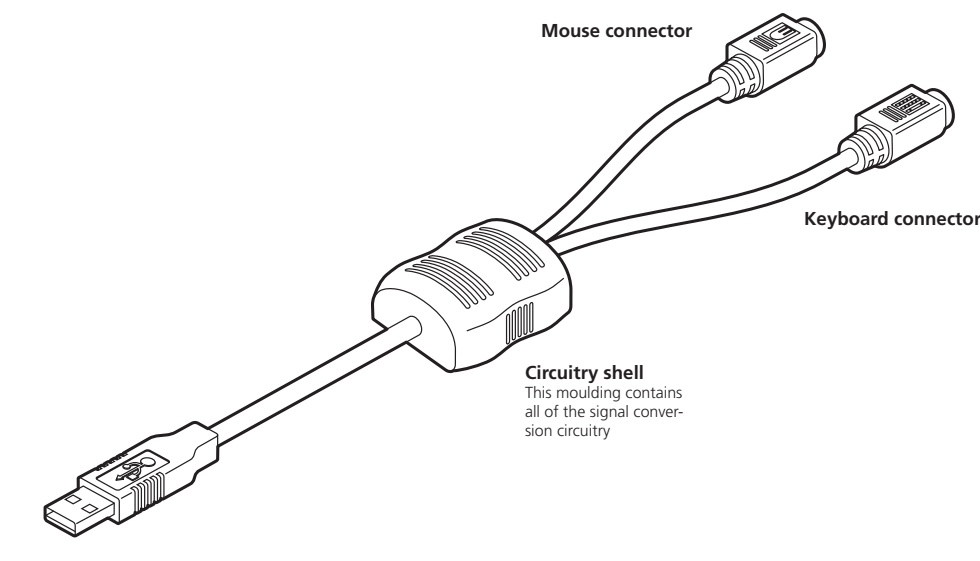

**USB connector**

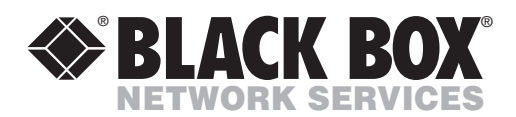

Order **toll-free** in the U.S.: Call **877-877-BBOX** (outside U.S. call **724-746-5500**) **CUSTOMER** FREE technical support 24 hours a day, 7 days a week: Call **724-746-5500** or fax **724-746-0746 SUPPORT INFORMATION** Mailing address: **Black Box Corporation**, 1000 Park Drive, Lawrence, PA 15055-1018 Web site: **www.blackbox.com** • E-mail: **info@blackbox.com**

All trademarks acknowledged

# **Connecting your converter**

Your converter adapts traditional PS/2-style keyboard and mouse connections for use with a USB port.

#### **To connect your converter**

- 1 If possible, switch off your computer and/or KVM switch.
- 2 Attach the keyboard and mouse connectors to the two sockets of the converter. The sockets are colour coded and also show the keyboard and mouse icons.
- 3 At the other end of the converter, attach the USB connector to a vacant USB socket on your computer.
- 4 Switch on your computer(s) and KVM switch (if used), and operate in the usual manner.

Your converter emulates the presence of a keyboard and mouse (via the USB connector) to the computer at all times. This means that when used with a KVM switch, there will be no delay in response when switching to this channel.

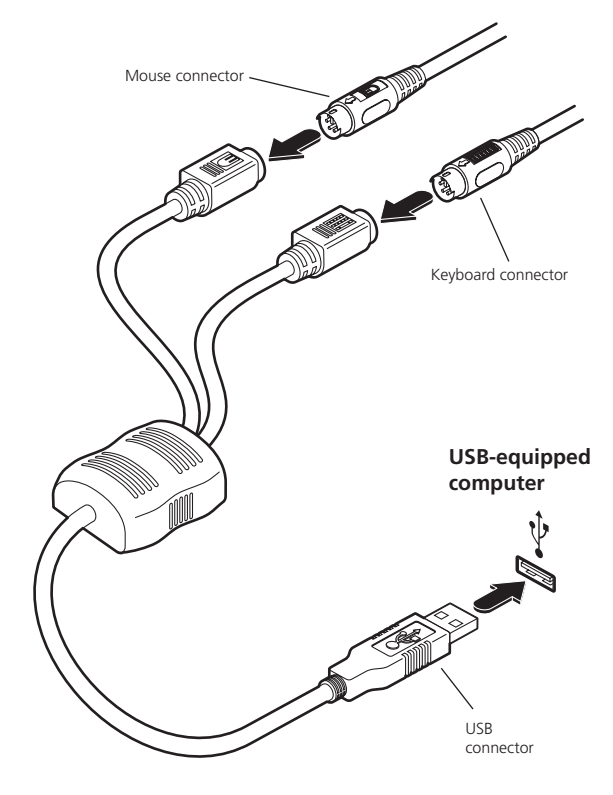

### **Connector/port icons & colours**

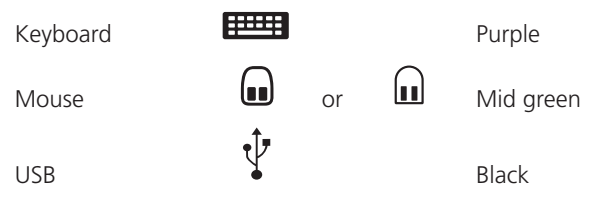

#### **Important information**

- For use in dry, oil free indoor environments only.
- Your converter contains no user-serviceable parts.
- For connection only to the following standard computer system and KVM switch connectors: PS/2 style keyboard, PS/2-style mouse and USB ports.

# **Software upgrades and keyboard emulations**

The software within your converter can emulate keyboards for various computers without modification. When used in conjunction with certain Black Box switches it can support PC, Apple and Sun systems as standard. When used in conjunction with other switches, your converter supports PC and Apple systems as standard and Sun systems by means of downloading a Sun driver into the cable.

The Sun driver as well as other specialist keyboard emulators and general software upgrades are available from Black Box support. Full instructions for performing an upgrade/keyboard emulation are included with the files from the website.

## **Keypress equivalents**

The tables below provide equivalent keypresses on a standard PC (PS/2-style) keyboard that emulate special keys found on Apple®, Microsoft® or Sun® keyboards.

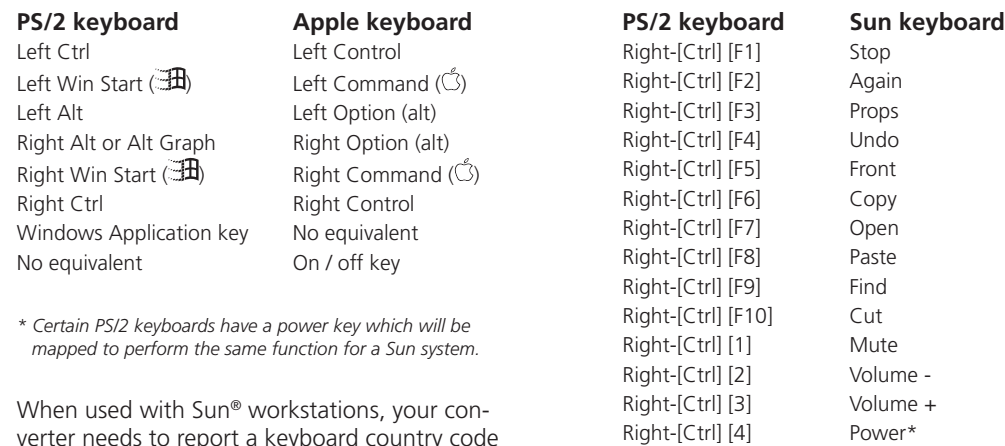

Right-[Ctrl] [H] Help

verter needs to report a keyboard country code to the host computer. Further details about this feature are provided in the upgrade notes available from **Black Box support**.